# Network Security: An MPE/iX **Overview**

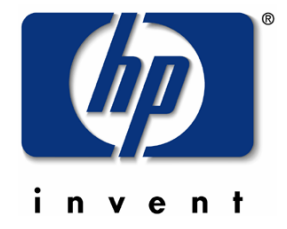

Jeff Bandle HP MPE/iX Networking Architect

### CONTENTS

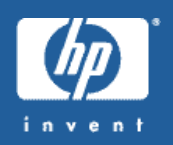

- General Networking Security
	- Overview of security vulnerabilities
	- What can be done to make systems more secure
- MPE/IX Specific Networking Security
	- Overview of MPE/iX networking stacks
	- What security tasks exist for MPE?

#### INTRODUCTION

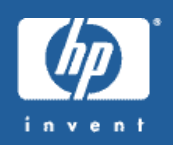

• What is security?

- Unique to each individual user/company
- Solution should contain three components for completeness
	- Prevention
	- Detection
	- Reaction

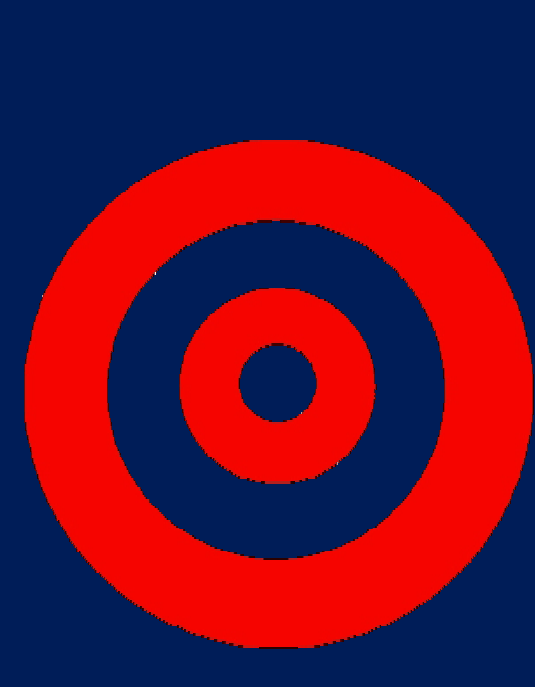

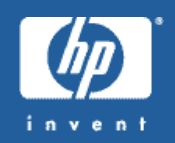

- What are the threats?
	- Types of attacks
	- Types of attackers
- Plans before technology.
	- Understand the "enemy" first
	- "A moat around a castle does no good if attacks are from the air"

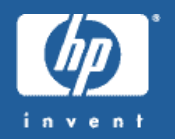

- The Unchanging and Changing Nature of Attacks
	- Unchanging similar to "bricks and mortar" crimes
		- Robbery
		- Embezzlement
		- Fraud
		- …etc…
	- Changing
		- More common
		- More widespread
		- More difficult to track, capture and convict

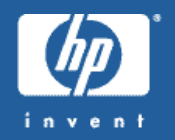

• Internet has three characteristics that aid attacks.

#### – Automation

- Speed of computers and networks makes minimal rate of return attacks possible.
- Data mining is easy and getting easier, affecting privacy

#### – Action at a Distance

- Attackers can be far away from their prey and still do damage.
- Interstate/International differences in laws can affect prosecution

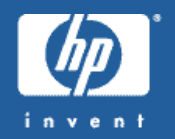

- Internet has three characteristics that aid attacks. (cont)
	- Physical techniques hard to duplicate/propagate
		- Cable descramblers
		- Counterfeiting U.S. currency
	- Electronic techniques easily transferable/duplicated
		- Counterfeiting e-money
		- Attack tools can be created by single person
			- Easily modified per situation
			- Less intellectual capital needed to make tool effective.

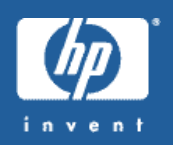

- Types of Attacks
	- Criminal Attacks
		- Basis is in financial gain
		- Includes fraud, destruction and theft (personal, brand,identity)
	- Privacy Violations
		- Private/personal information acquired by organizations not authorized.
		- Includes surveillance, databases, traffic analysis
	- Publicity Attacks
		- Attacker wants to get their name(s) in the papers
		- Can affect ANY system, not just related to profit centers
		- Denial of service.

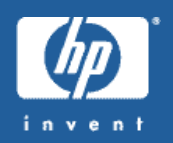

- Types of Attacks (cont)
	- Legal Attack
		- Setup situation to use discovery process to gather information
		- Rare, but possibly devastating

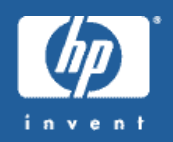

- Who are the adversaries?
	- Categorized in multiple ways:
		- By objective Raw damage, financial gain, information
		- By access Insider vs. external
		- By level of resources funding level, technical expertise..etc.
		- By level of risk Willing to die, go to jail

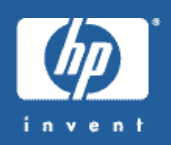

- Who are the adversaries? (cont)
	- Hackers
		- Attacks for the challenge
		- Own subculture with names, lingo and rules
		- Stereotypically young, male and socially on the fringe
		- Can have considerable expertise and passion for attacks
	- Lone criminals
		- Attack for financial gain
		- Cause the bulk of computer-related crimes
		- Usually target a single method for the attack

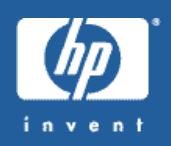

- Who are the adversaries? (cont)
	- Malicious insiders
		- Already inside the system
		- Knows weaknesses and tendencies of the organization
		- Very difficult to catch
	- Industrial Espionage
		- Gain a competitive advantage by stealing trade secrets
	- Press
		- Gather information for a story to sell papers/commercial time
	- Organized crime
		- Lots of resources to put behind their attacks…usually very lucrative

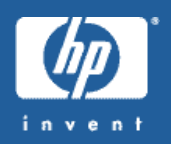

• Who are the adversaries? (cont)

#### • Police

- Lines are sometimes crossed when gathering information to pursue a case
- Terrorists
	- Goal is disruption and damage.
	- Most have few resources and our unskilled.
- National intelligence organizations
	- Highly funded and skilled
	- Very risk averse

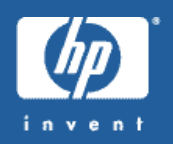

• Who are the adversaries? (cont)

#### • Infowarriors

- Military based group targeting information or networking infrastructures
- Lots of resources
- Willing to take high risks for short term gain

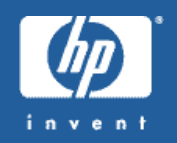

- Specific types of Network attacks and solutions
	- Viruses
		- String of computer code that attaches to other programs and replicates
			- File infectors Oldest type of virus, now mostly extinct
			- Boot-sector viruses Reside on the boot portion of a disk. Also mostly extinct
			- Macro viruses Written in a scripting language and affects data files, not programs. Future of viruses.
		- No absolute cure for viruses
			- Antivirus programs work, but need continual updating.
			- Virus makers depend on laziness of users to let virus defs get out of date.

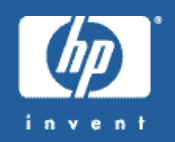

- Specific types of Network attacks and solutions – Worms
	- Particular to networked computer systems
	- Gains access to resources that point to other computers
	- Replicates itself to multiple systems
	- Rarely dangerous, mostly annoying
	- Trojan Horses
		- Code that imbeds itself into something useful
		- Collects information and sends to known site on the network
		- Also can allow external takeover of your system (Back Orifice)

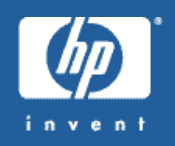

- Modern Malicious Code "Malware"
	- Around 1999 was first occurrence of large propagation of email infecting malware
	- Virus protection is now more reactive
	- E-mail infections are insidious by bypassing firewalls.
	- Multi-module programs and plugins increase vulnerability
	- Dynamic linking increase problems also
	- Mobile code (Java, JavaScript, ActiveX, Plugins) allows for easier delivery mechanism

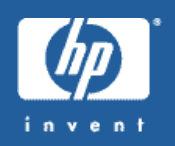

- Methods of Attacking the Network
	- Password sniffing
		- Collect first parts of data packet and look for login attempts
	- IP Spoofing
		- Fake packet to "hijack" a session and gain access
	- DNS Overrides
		- Malicious access to a DNS server can compromise a network
	- Denial of Service Attacks Single and Distributed
		- Large number of "SYN" packets to establish dummy connections
			- System gets throttled handling all the "hello" requests.
		- Massive number of e-mail messages will flood a system.

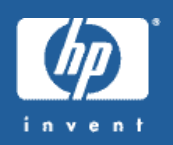

- Methods of Attacking the Network (cont)
	- Port scanning
		- Automated process that looks for open networking ports
		- Logs positive hits for later exploits
	- Buffer overrun packets
		- Attacker sends carefully built packet to computers on network that support specific services. (E-mail, IIS)
		- Packet causes accepting process to abort, leaving system in unknown state, potentially with root access
		- Packet contains code that executes to get root access.

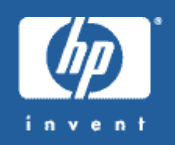

- Methods of Defending a Network
	- Firewalls
		- Networking devices (routers) that check traffic coming into a private network
		- Needs to be complete and properly configured to ensure protection
		- Good protection for general networking traffic, but specific traffic will still get through.
	- DMZs
		- Network space between two firewalls
	- VPNs
		- Provides encrypted access from outside a network.
		- Current versions aren't reliable enough and aren't useful against "slow" attacks.

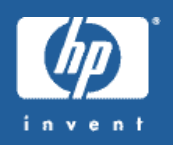

- Methods of Defending a Network (cont)
	- Burglar alarms
		- Traps set on specific networked objects that go off if accessed
	- Honey pots
		- Dummy objects used to attract attacks. Range from single devices to whole sub networks.
	- Vulnerability scanners
		- Tools that scan a network periodically for holes/open gateways/misconfigured routers
		- Limited in scope because of potential damage to the network
	- Cryptography
		- Has potential, but complexity limits its use to local sites.

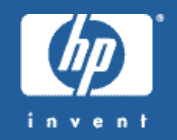

#### • MPE/iX Networking Stacks Made of Multiple Layers

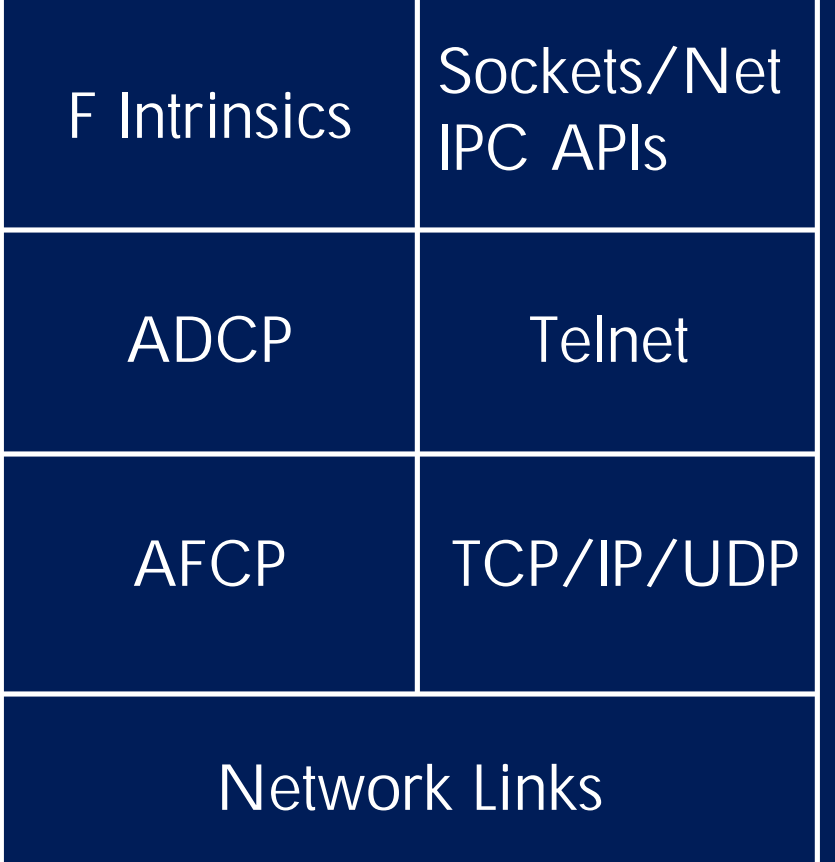

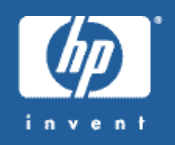

• MPE/iX Networking Security

In securing your MPE/iX system there are a few things that need to be considered/understood before even thinking about security technology

- How is your MPE/iX system laid out on your network
- What is the important resource on your MPE/ix system you want to protect

- Who are the users that you want access to you MPE/iX system

- Where are these users coming from…internal vs. external

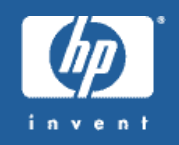

- MPE/IX Networking Security
- Once a good understanding of the MPE/iX systems roll has been understood, there are some basic first steps to take with strengthening security.
	- Change default passwords
	- Keep the OS up-to-date
	- Keep applications up-to-date
	- Monitor security bulletins
	- Use appropriate file and user security
	- When possible, carefully validate all input data
	- Social engineering
		- communicate the importance of protecting sensitive or proprietary data
		- no password sharing

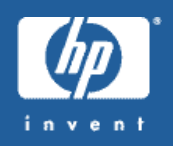

- MPE/iX Networking Security
	- Top security advantage is MPE/iX nature
		- Common types of attacks would not work
		- Worst result would be a process abort with a loss of a networking **service**
	- Other options for securing network into MPE/iX

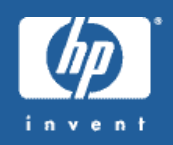

#### • MPE/iX security measures (cont)

- API layer Secure sockets
	- RSA Bsafe SSL Toolkit
	- Software suite for building SSL enabled applications
		- Includes 128 bit encryption, V.509 authentication and session caching
	- Available for download from http://jazz.external.hp.com
	- Not supported directly by HP and requires an RSA user license for support.

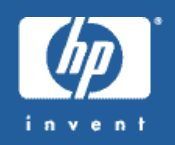

#### • MPE/IX security measures (cont)

- Services layer HP Webwise MPE/iX Secure Web Server
	- Secure,encrypted communications between browser and server
	- What does it include?
		- Apache 1.3.22
		- Mod\_ssl 2.8.5 SSL security add-ons for Apache
		- MM 1.1.3 shared memory library
		- Openssl 0.9.6b cryptographic/SSL library
		- RSA BSAFE Crypto-C 5.2 cryptographic library (for the RC2, RC4, RC5, and RSA algorithms)

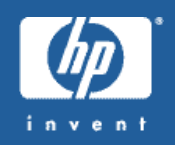

#### • MPE/IX security measures (cont)

- Services layer HP Webwise MPE/iX Secure Web Server (cont)
	- IT IS NOT…?
		- a substitute for a firewall (explicitly allow acceptable connections, etc.)
		- a substitute for good host security practices (change default passwords, keep the OS up-to-date, etc.)
		- a substitute for good application security practices (use appropriate file and user security, carefully validate all input data, etc.)
		- a substitute for good human security practices (communicate the importance of protecting sensitive or proprietary data, no password sharing, etc.)

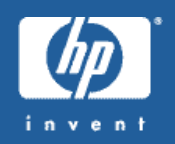

- MPE/IX security measures (cont)
	- Services layer HP Webwise MPE/iX Secure Web Server (cont)
		- Available from http://jazz.external.hp.com
		- Supported through HP
		- Latest version is A.03.00
			- Bundled in 7.5 in FOS
			- Available as a patch on 7.0 WBWGDT7A

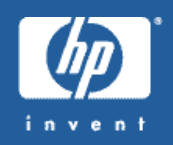

#### • MPE/IX security measures (cont)

- Services layer Configurations
	- Networking services controlled by configuration files
		- SERVICES.NET.SYS Configures the ports the MPE/iX networking subsystem will handle requests.
		- INETDCNF.NET.SYS Configures the services INETD will handle.
		- INETDSEC.NET.SYS Configures security domains for the INETD process

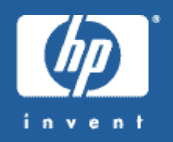

#### • MPE/iX security measures (cont) – SERVICES.NET.SYS

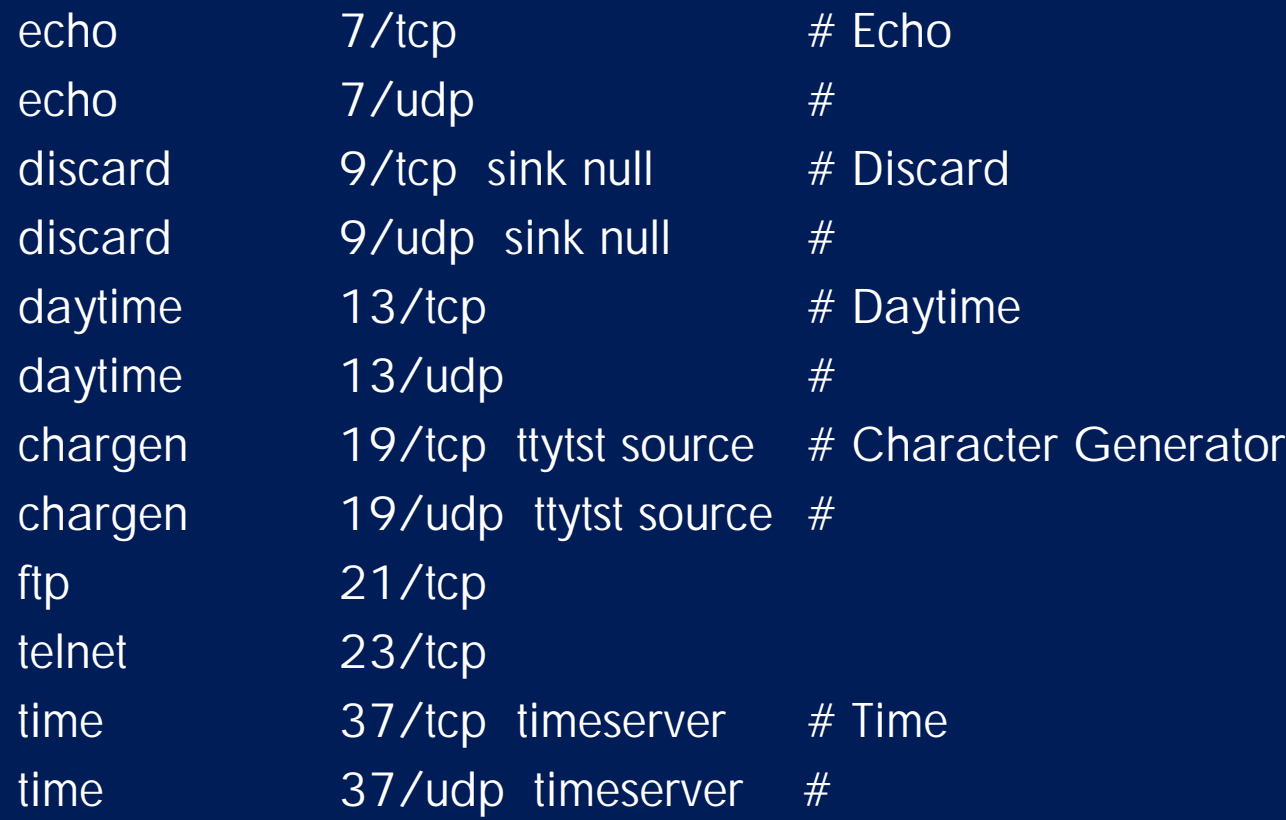

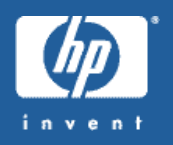

# • MPE/iX security measures (cont)

- INETDCNF.NET.SYS
	- echo stream tcp nowait MANAGER.SYS internal • echo dgram udp nowait MANAGER.SYS internal • daytime stream tcp nowait MANAGER.SYS internal • daytime dgram udp nowait MANAGER.SYS internal • time stream tcp nowait MANAGER.SYS internal
	-
	-
	-
	-
	-
	-

• time **dgram** udp nowait MANAGER.SYS internal • discard stream tcp nowait MANAGER.SYS internal • discard and dgram udp nowait MANAGER.SYS internal • chargen stream tcp nowait MANAGER.SYS internal • chargen dgram udp nowait MANAGER.SYS internal • telnet stream tcp nowait MANAGER.SYS internal

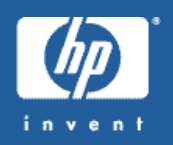

#### • MPE/iX security measures (cont) – INETDSEC.NET.SYS

telnet allow 10.3-5 192.34.56.5 ahost anetwork

# The above entry allows the following hosts to attempt to access your system # using telnet:

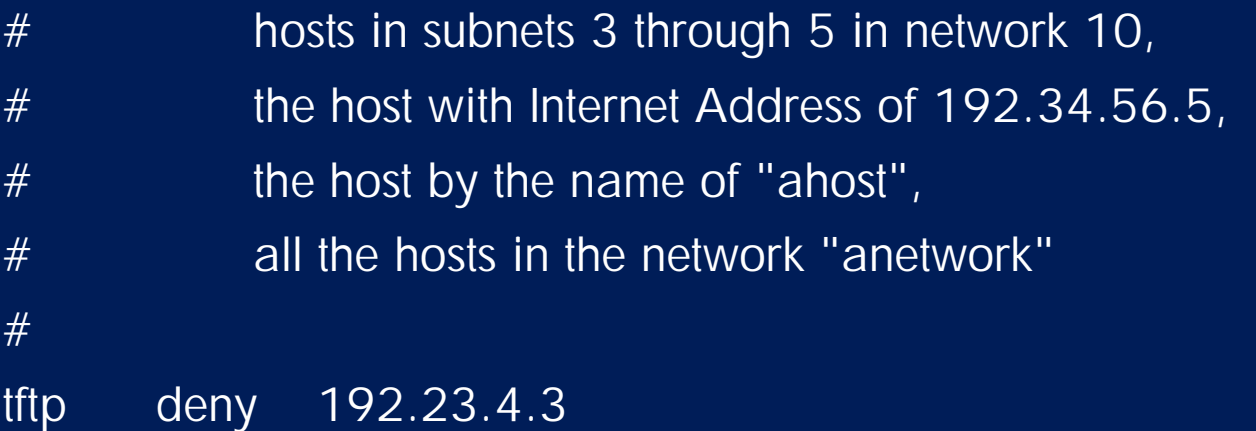

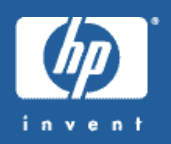

- MPE/IX security measures (cont)
	- Other checking measures
		- NETCONTROL checks
			- Run NETCONTROL to take periodic traces of your network for potential attacks
			- Check to see if unused ports are being probed
			- NETCONTROL TRACEON=MSDB;PROT=TCP Starts tracing
			- NETCONTROL TRACEOFF;PROT=TCP Stops tracing
			- Use NMDUMP to format data TCP is type 3
		- Network Packet Sniffers
			- Some MPE/iX networking tools are difficult to use
			- Independent checks maybe easier and quicker to grasp

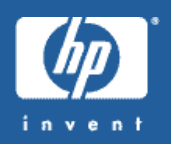

- MPE/IX security measures (cont)
	- Other checking measures
		- Enable logging within INETD
			- Starting INETD with the –l option will force verbose logging to console
			- RUN INETD.NET.SYS;info="-l pri=cs"
			- Use this to check for strange inetd traffic
		- Check the FTP log file, FTPLOG.ARPA.SYS for unusual FTP behavior
			- These log entries include originating IP addresses
		- SHOWCONN

– Connection display command that includes connection information of user JOBNUM INTRO DATE AND TIME LDEV USERNAME REMOTE ADDRESS RPORT LPORT FLAGS PIN(PROGRAM) #S1025 WED MAR 12 2003 08:18 34 JEFF.PTD,BANDLE 15.61.193.201 2581 telnet jtcibd 155(JSMAIN.PUB.SYS)

#### WRAPUP

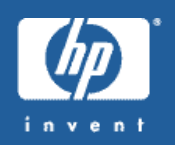

#### • Continue to monitor and evolve

- Listen to CERT bulletins and evaluate those to your systems
- Network with industry acquaintances for possibly new styles of attacks
- Try to be proactive
- Formalize a security strategy:
	- WHO is accessing your data?
	- WHAT is the key resource(s) you need to protect?
	- WHEN is data access expected?
	- WHERE are your users who are accessing your data?

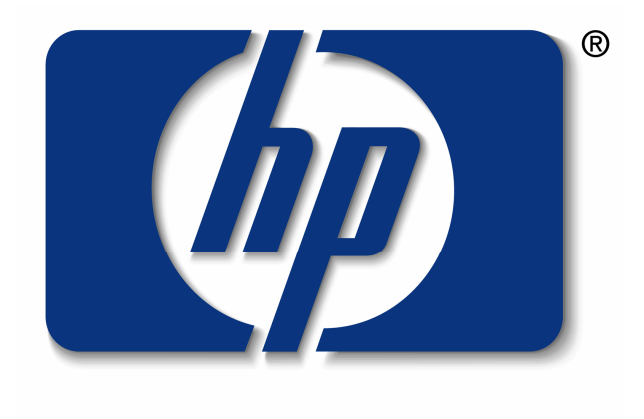

#### invent